III Workshop de Engenharia de Petróleo

# **DESENVOLVIMENTO DE UMA FERRAMENTA COMPUTACIONAL PARA DIMENSIONAMENTO E PROJETO DE SISTEMAS OPERANDO POR** *GAS LIFT*

Rafael Soares da Silva $^1_\natural$ Hícaro Hita Souza Rocha $^2$ ; Gabriel Bessa de Freitas Fuezi Oliva $^3_\natural$ Carla Wilza Souza de Paula Maitelli<sup>4</sup>

*<sup>1</sup> Universidade Federal do Rio Grande do Norte, Unidade Acadêmica de Engenharia de Petróleo rausoares@yahoo.com*.br

*<sup>2</sup> Universidade Federal do Rio Grande do Norte, Unidade Acadêmica de Engenharia de Petróleo – hicarohita@gmail.com*

*<sup>3</sup> Universidade Federal do Rio Grande do Norte, Unidade Acadêmica de Engenharia de Petróleo gabrielbessafreitas@hotmail.com*

*<sup>4</sup> Universidade Federal do Rio Grande do Norte, Unidade Acadêmica de Engenharia de Petróleo carlamaitelli@gmail.com*

#### **RESUMO**

*Gas lift* é um método de elevação artificial de petróleo onde injeta-se gás com o objetivo de se diminuir a componente hidrostática da perda de carga durante o escoamento do fluido através da coluna de produção. A diminuição na perda de carga durante o escoamento proporciona uma menor pressão de fluxo no fundo do poço que por sua vez permite um aumento na vazão de produção do poço. Este trabalho apresenta um procedimento para o dimensionamento de alguns parâmetros de uma instalação de gás lift, tais como: vazão de injeção de gás e profundidade de assentamento da válvula operadora de *gas lift*. Foi implementado uma ferramenta computacional utilizando-se o *Microsoft Office Excel*, juntamente com o *Visual Basic for Applications* (VBA), com a finalidade de automatizar um método gráfico para dimensionamento de um poço operado por *gas lift*. Foi investigado o efeito do aumento da vazão de gás injetado na performance do método. Verificou-se, também, que o *gas lift* pode manter a vazão de produção de um poço apesar da depleção do reservatório.

*Palavras-chave*: Elevação Artificial, *Gas Lift*, Dimensionamento.

#### **1. INTRODUÇÃO**

Em 1797, a primeira aplicação conhecida utilizando gás comprimido para elevar fluidos foi conduzida em um laboratório na Alemanha. Em 1846, um engenheiro americano usou ar comprimido para elevar petróleo em poços na Pensilvânia, EUA. A porcentagem de poços utilizando *gas lift* aumentou consideravelmente, particularmente, após o fim da segunda custo, guerra mundial. Consideráveis pesquisas foram feitas entre 1952-1977 para

determinar de forma mais precisa perdas de carga em escoamento multifásicos verticais e horizontais. Isto tornou os de dimensionamento de instalações de *gas lift* mais confiáveis [BROWN, 1980].

O método de elevação por *gas lift* contínuo é uma das principais e mais utilizadas formas de elevação artificial em uso, em virtude da sua robustez, baixo simplicidade, facilidade de manutenção e a larga faixa de vazão. O *gas lift* é muito utilizado em poços que produzem fluidos com elevada razão gás-

líquido. Esse método pode ser utilizado tanto em ambiente *offshore* quanto em ambiente *onshore*. Deve-se pontuar que o *gas lift* apresenta vantagens quando comparado a outros métodos no que se refere a aplicação *offshore*. Isto se deve ao fato do método necessitar de pouco espaço na plataforma para a instalação dos equipamentos de superfície.

#### **1.1. Objetivo geral**

O objetivo deste trabalho foi o desenvolvimento de uma ferramenta computacional para a realização do cálculo de parâmetros operacionais do método de elevação artificial de petróleo *gas lift*.

### **2. METODOLOGIA**

O propósito deste trabalho foi desenvolver uma ferramenta computacional capaz de determinar parâmetros de operação do sistema de elevação artificial *gas lift*. Tais parâmetros abrangem, por exemplo, o ponto de injeção de gás, local onde será instalada a válvula operadora, a vazão de gás necessária para a operação, como também a potência requerida pelo compressor. O método gráfico descrito por Brown [1980] foi implementado utilizando-se o *Microsoft Office Excel*, juntamente com o *Visual Basic for Applications* (VBA).

A seguir, será detalhada a metodologia utilizada no desenvolvimento do programa. Vale ressaltar que este carga trabalho partiu do princípio que o diferencial de pressão (∆P) é fornecido, mas na prática ele precisa ser determinado e está relacionado com o espaçamento das válvulas. A seleção do ∆P ficou fora do escopo deste trabalho.

#### **2.1. Determinação de parâmetros operacionais do sistema** *gas lift*

De acordo com Brown [1980] o primeiro passo em um projeto de *gas lift*

I Congresso Nacional de Engenharia de Petróleo, Gás Natural e Biocombustíveis

III Workshop de Engenharia de Petróleo

contínuo é determinar o ponto de injeção de gás.

As explicações de como foram implementados, no programa, os passos do método gráfico apresentado por Brown [1980] estão mostradas a seguir.

1) Foi construído um gráfico de Pressão x Profundidade com as características descritas nos passos 1 e 2 do método.

2) Com os dados de pressão estática do reservatório, pressão de teste e vazão de teste fornecidos pelo usuário, determina se o *drawdown*, subtração da pressão de fluxo no fundo da pressão estática do reservatório, para produzir na vazão desejada. No programa, o usuário tem a possibilidade de escolher o tipo de IPR adequado.

3) Ao subtrair o *drawdown* da pressão estática do reservatório obtém-se a pressão de fluxo no fundo do poço para produzir com a vazão desejada.

4) A curva de pressão na coluna partindo da pressão de fluxo no fundo do poço foi construída. Nesta etapa é necessário a utilização de correlações de escoamento multifásico para se calcular a perda de carga durante o fluxo do fluido da formação através da coluna. O procedimento utilizado para o cálculo da pressão ao longo da coluna de produção é mostrado em Oliva [2013]. O procedimento citado divide o comprimento no qual se deseja calcular a perda de em 100 trechos de igual comprimento, e em cada trecho são calculados os parâmetros necessários para se determinar a perda de carga no trecho utilizando-se as correlações. Para o cálculo das propriedades dos fluidos calcula-se a temperatura média em cada trecho conforme a Equação 1. A perda de carga total no escoamento pode ser encontrada através da Equação 2. O

III Workshop de Engenharia de Petróleo

fluxograma da rotina é mostrado na Figura 1.

$$
T_{recho}^{i} = T_{\text{sup}} + \left[ \left( i - \frac{1}{2} \right) \cdot \left( \frac{T_{\text{fundo}} - T_{\text{sup}}}{100} \right) \right]
$$
 [1]

$$
P_{\text{fundo}} = P_{\text{topo}} + \sum_{i=1}^{100} D P D L_{\text{recho}}^i \cdot \left(\frac{L}{100}\right) \qquad [2] \qquad \qquad [2]
$$

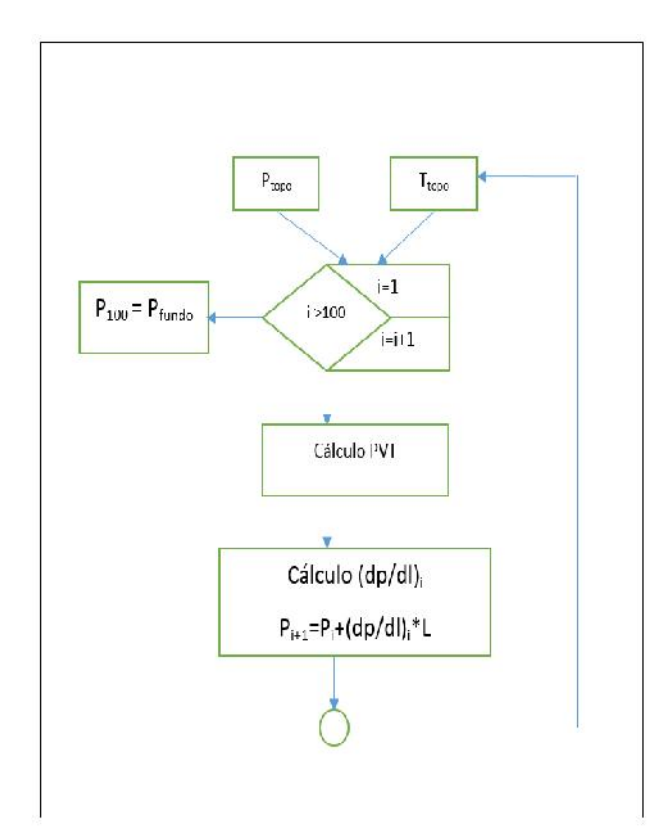

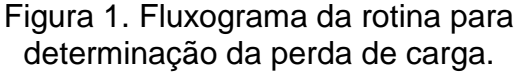

O programa irá determinar o comprimento ∆h referente à perda de carga entre a pressão de fluxo no fundo do poço e uma pressão de referência pré definida. No programa, a opção "atingir metas" do *Excel* foi utilizada para variar o valor de h até que a igualdade mostrada na Equação 3 seja alcançada. Uma forma simplificada de ver como o valor de h pode ser obtido é mostrada na Equação

4. A curva de pressão na coluna pode ser visualizada na Figura 2. O fluxograma descrevendo a rotina para a determinação do valor de ∆h é mostrado na Figura 3.

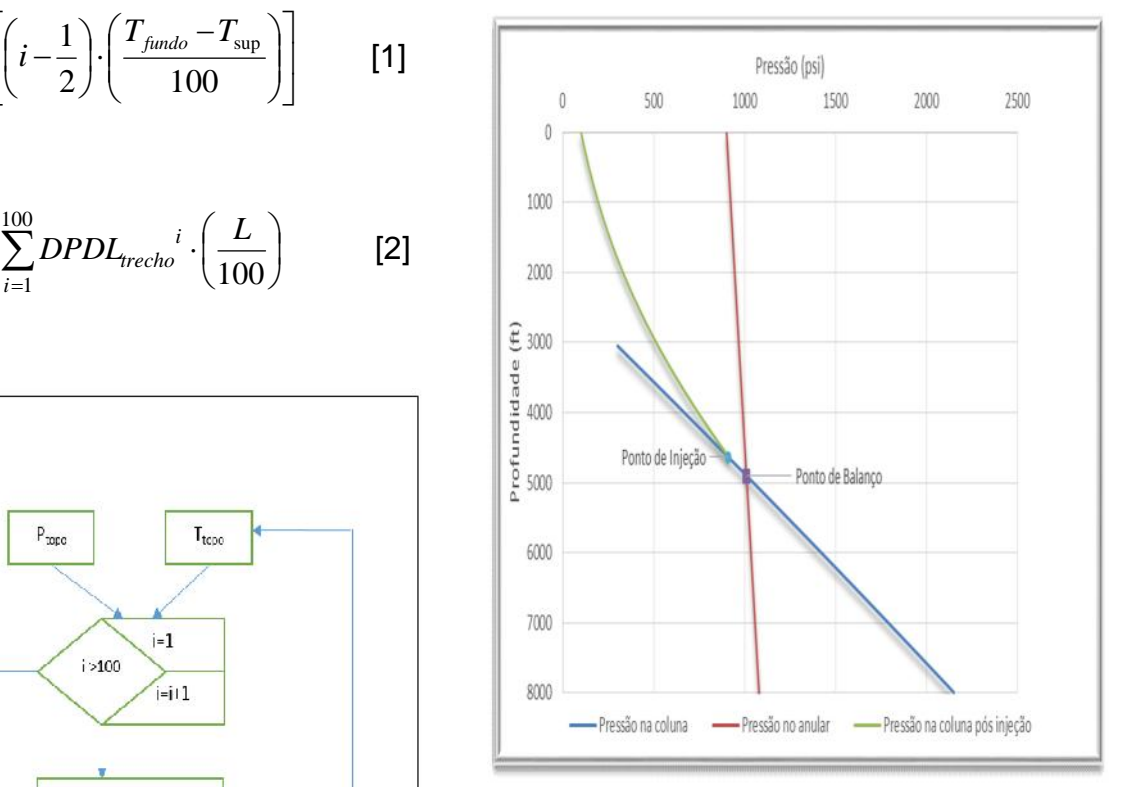

Figura 2: Método gráfico utilizado para a determinação dos parâmetros do sistema.

$$
p_{\text{fundo}} = p_{\text{wf}}
$$
 [3]

Em que:

*p*<sub>fundo</sub> - pressão fornecida pela fornecida correlação nas condições do fundo do poço;

*wf <sup>p</sup>* - pressão no fundo do poço.

$$
\Delta h = \frac{P_{fundo} - P_{ref}}{\frac{\Delta p}{\Delta h}}
$$
 [4]

Em que:

*h* - é a diferença entre a profundidade no fundo do poço e a profundidade na pressão de referência;

III Workshop de Engenharia de Petróleo

[5]

*ref <sup>p</sup>* - valor da pressão de referência definida no programa em 100 psi;

*h*  $p$  – aradionto do prossão obtido atro  $\Delta h$  gradiento do procede obtido diravos  $\frac{\Delta p}{\Delta t}$  - gradiente de pressão obtido através das correlações de escoamento multifásico.

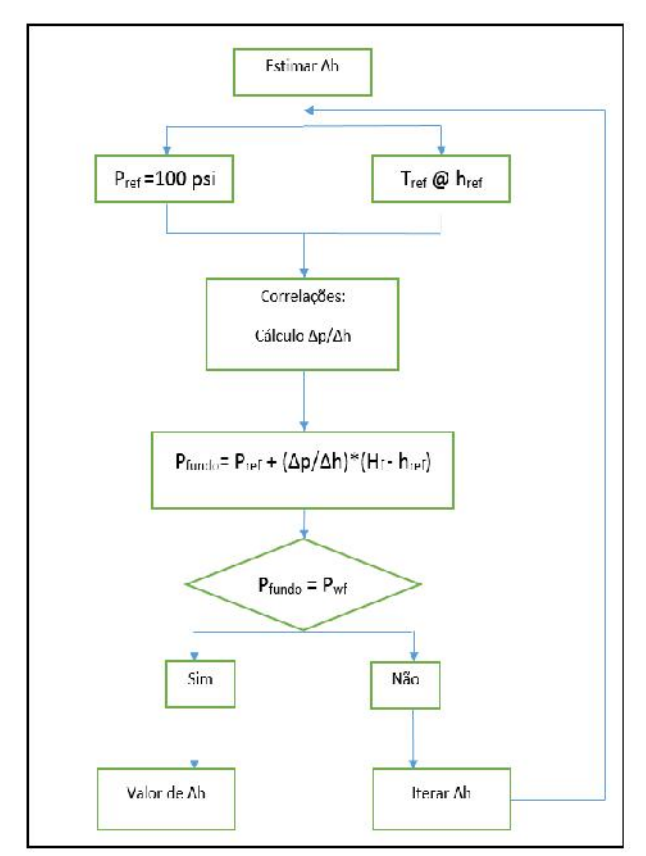

Figura 3: Fluxograma para determinação do valor de ∆h.

5) Para gerar a curva de pressão no anular a Equação 5 foi utilizada. A pressão no anular na profundidade do fundo do poço foi calculada utilizando, mais uma vez, a opção "atingir metas" do *Excel*, uma vez que o valor de Z depende da pressão e temperatura. A Figura 4 mostra como foi encontrada a pressão no anular no fundo do poço através de iterações no valor de P<sub>an</sub>. Uma vez determinado o valor da pressão no anular no fundo do poço, a Equação 6 pode ser

utilizada para a construção da curva de pressão no anular.

$$
\left(p_{an}\right)_{wf} = p_{so}e^{\frac{0.01875 \times H_f}{ZT}}
$$
\n<sup>(51)</sup>

Em que:

 $(p_{an})_{wf}$  - pressão no anular nas condições de fundo de poço, psi;

*pso* - pressão de operação na superfície, psi;

- <sup>x -</sup> densidade relativa do gás;
- *f H* profundidade do fundo do poço, ft;
- *Z* fator de compressibilidade do gás;

$$
p_{an} = p_{so} + h \left[ \frac{(p_{an})_{wf} - p_{so}}{H_f} \right]
$$
 [6]

Em que:

 $p_{an}$  - pressão no anular;

*h* - profundidade.

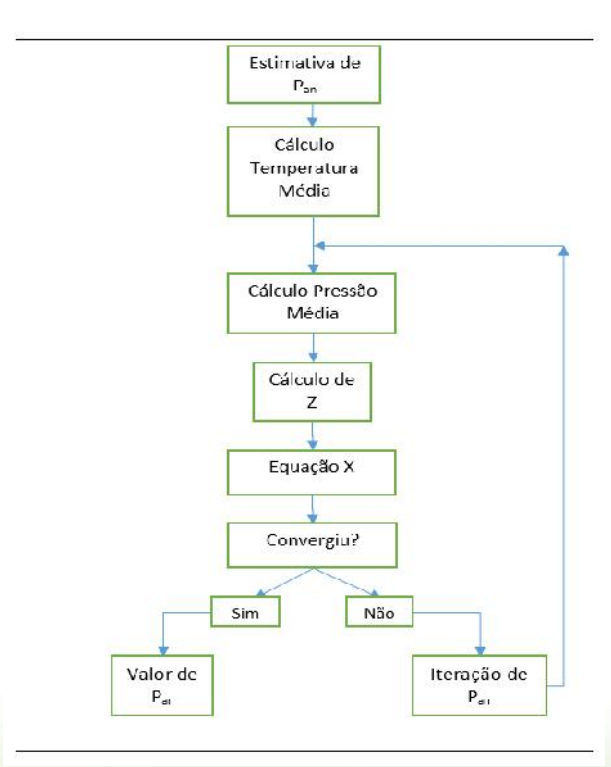

Figura 4: Fluxograma do procedimento

III Workshop de Engenharia de Petróleo

para cálculo da pressão de operação nas condições de fundo de poço.

6) O próximo passo é a determinação da intersecção entre a curva de pressão no anular e a curva de pressão na coluna. Para isso foi escrito um código em *VBA* capaz de encontrar a intersecção entre curvas formadas por um conjunto de pontos. A intersecção entre estas duas curvas é chamada de ponto de balanço.

7) O valor do diferencial de pressão deve ser subtraído do valor da pressão no ponto de balanço e novamente foi utilizado o algoritmo de intersecção para se determinar o valor da profundidade desta nova pressão na curva de pressão na coluna. Este é o ponto de injeção, onde deve ser instalada a válvula operadora de *gas lift*. Vale ressaltar que como dito anteriormente, o procedimento para determinação do valor do diferencial de pressão, citado aqui, ficou fora do escopo deste trabalho.

8) O passo seguinte foi encontrar o valor da RGLT (razão gás-líquido total) que conecta a pressão na cabeça ao ponto de injeção de gás. Mais uma vez, a opção "atingir metas" do *Excel* foi utilizada para variar o valor da RGLT, na correlação de escoamento multifásico, até que o valor correto da RGLT seja encontrado. A Figura 5 apresenta o fluxograma com o procedimento para a determinação da RGLT.

9) A vazão de gás de injeção necessário para se produzir o poço com a vazão desejada é dado pela Equação 7:

$$
q_g = (RGLT - RGLF)q_l
$$
 [7]

Em que:

*q<sup>g</sup>* - Vazão de gás de injeção;

*RGLT* - razão gás-líquido total encontrada

no passo 8;

*RGLF* - razão gás-líquido do fluido da formação;

*q<sup>l</sup>* - vazão de líquido desejada.

10) A potência requerida pelo compressor é dada pela Equação 8:

$$
pot = 2,23 \times 10^{-4} q_g \left[ \left( \frac{p_{so}}{p_{in}} \right)^{0,2} - 1 \right]
$$
 [8]

Em que:

*pot* - potência requerida pelo compressor, HHP;

*pin* - pressão de entrada no compressor, psi;

*pso* - pressão de operação na superfície, psi;

*q<sup>g</sup>* - vazão de gás injetado, SCF/D.

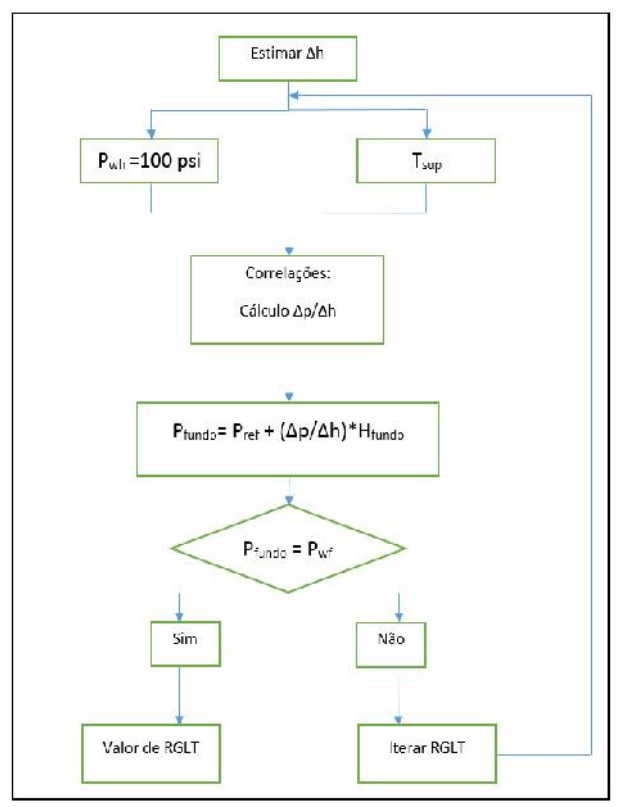

Figura 5: Fluxograma para determinação do valor da RGLT.

I Congresso Nacional de Engenharia de

Petróleo, Gás Natural e Biocombustíveis

III Workshop de Engenharia de Petróleo

### **3. RESULTADOS E DISCUSSÃO**

Esta seção apresenta um estudo de caso com o objetivo de verificar o funcionamento do programa desenvolvido. Foram extraídos de Brown [1980] dados de um poço que servirá de base para as análises abordadas nesta seção. Serão investigados o impacto de alguns importantes parâmetros no desempenho do método *gas lift*. A Tabela 1 mostra os dados do poço utilizado para estudo. Os resultados obtidos pelo programa com esse conjunto de dados pode ser visualizado na Figura 6.

#### Tabela 1: Dados de entrada para utilização no programa.

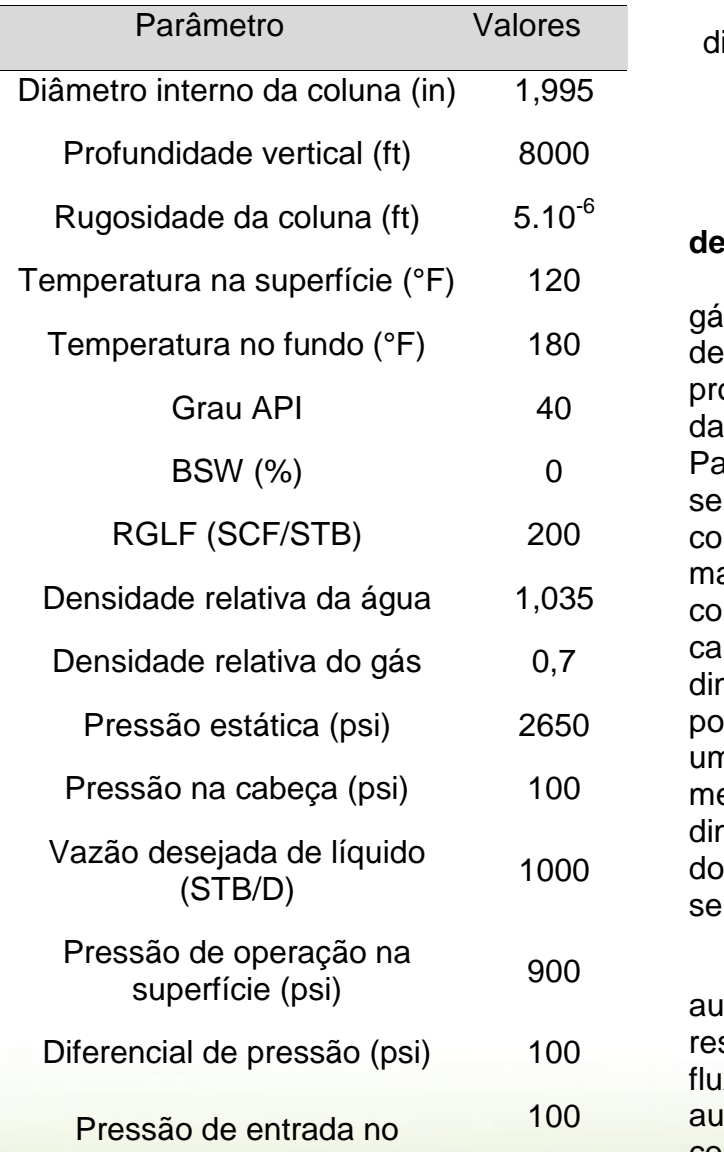

compressor (psi)

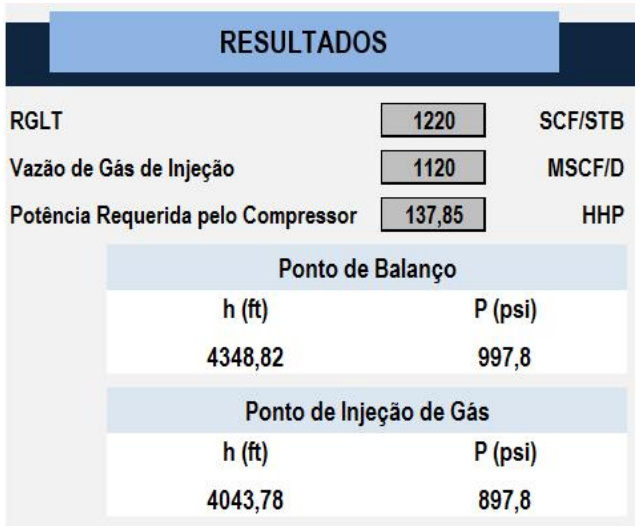

Figura 6: Resultados obtidos pelo dimensionador com o conjunto de dados mostrados acima.

#### **3.1. Impacto do aumento da vazão de gás injetado**

O efeito do aumento da vazão de gás de injeção será a obtenção de pontos de injeção mais profundos na coluna de produção sem a necessidade de aumento da pressão de operação na superfície. Para pontos de injeção mais profundos será obtido um trecho de maior comprimento percorrido por um fluido de maior razão gás-líquido o que consequentemente diminuíra a perda de carga acima do ponto de injeção. A diminuição na perda de carga acima do ponto de injeção resultará na obtenção de uma pressão de fluxo no fundo do poço menor. Como consequência da diminuição da pressão de fluxo no fundo do poço, uma vazão de produção maior será atingida.

Deve se salientar que esse aumento na vazão de gás injetado deve respeitar o limite, no qual a pressão de fluxo no fundo do poço começará a aumentar por causa do aumento considerável da perda de carga devido a

III Workshop de Engenharia de Petróleo

fricção. Para se determinar a vazão limite de injeção, também conhecida como vazão ótima, deve ser construída a curva de desempenho de *gas lift*, como a mostrada na Figura 7.

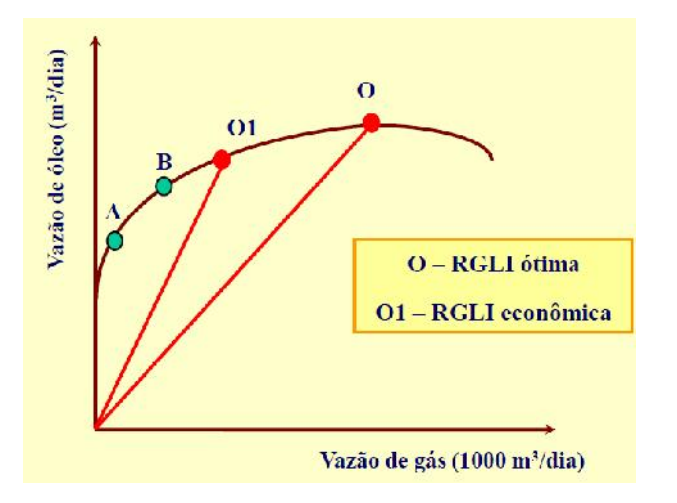

### Figura 7:Curva de performance de *gas lift*. (Fonte: Notas de Aula da disciplina Elevação Artificial de Petróleo, DUARTE (2013), UFRN)

A partir da análise da curva de performance de *gas lift* é possível determinar um valor de vazão de gás econômica para o projeto. Essa vazão é determinada quando verifica-se que o incremento na vazão de gás injetado resulta em um tímido aumento na produção de óleo, aumento este que é vazão incapaz de justificar o acréscimo de custo no projeto devido à maior demanda de gás a ser injetado.

O programa foi utilizado para verificar o efeito do aumento da vazão de <sup>durrieritar</sup> gás de injeção na produção do poço. Partindo-se dos valores do exemplo mostrado na Tabela 1 o valor da RGLT foi aumentado gradativamente devido ao aumento no valor da vazão de gás injetado no poço, e verificou-se o efeito em alguns parâmetros do sistema. Os resultados desta simulação estão resumidos na Tabela 2.

Tabela 2: Resumo dos resultados obtidos pelo programa na investigação do efeito do aumento da vazão de injeção de gás.

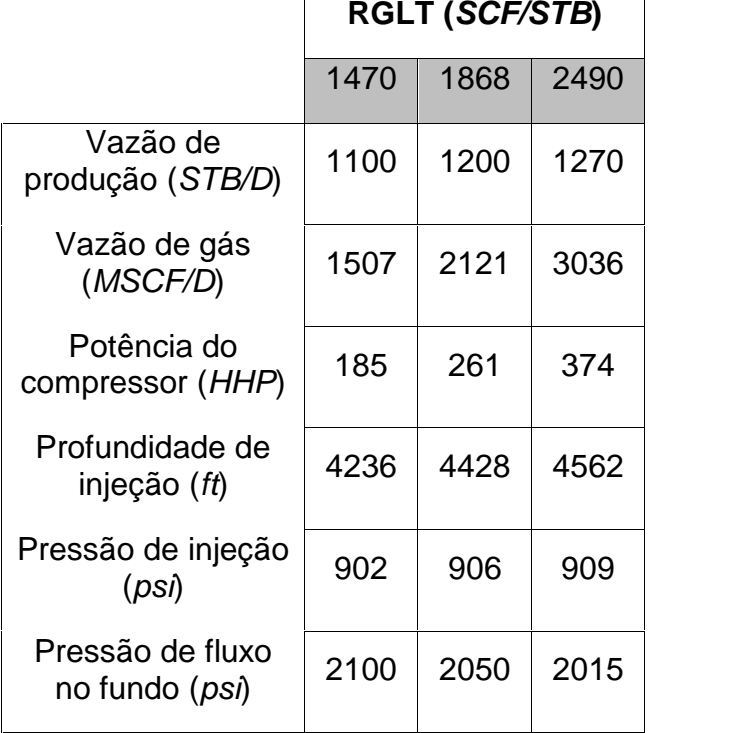

A análise da Tabela 2 permite alguns comentários. Primeiro, conforme esperado o aumento na vazão de gás injetado acarreta em uma profundidade de injeção maior e uma redução na pressão de fluxo no fundo do poço. Como resultado disso, temos um aumento na de produção. Outro aspecto importante é notar que um dos parâmetros mais importantes em um projeto de *gas lift* é a potência requerida pelo compressor. Percebemos que ao se aumentar a vazão de gás de injeção a requerida pelo compressor aumenta significativamente e dependendo do seu valor pode inviabilizar a operação. Portanto deve se ter uma clara ideia da capacidade dos compressores para a injeção de gás. A curva de performance de *gas lift* foi construída para se ter uma ideia da RGLT limite do sistema e consequente vazão de gás associada, conforme mostra a Figura 8. Nota-se no gráfico que o valor de 3036 MSCF/D para

III Workshop de Engenharia de Petróleo

a vazão de gás de injeção é representativo para o valor de vazão limite do sistema. A essa vazão de gás está associada uma vazão de óleo de 1270 STB/D.

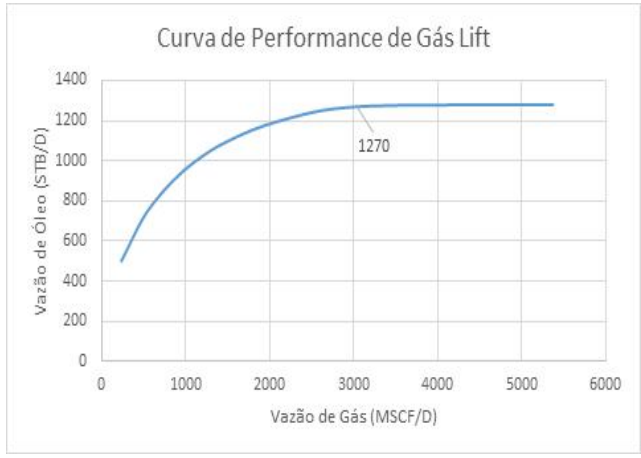

Figura 8: Curva de performance de *gas lift* para o caso em análise.

### **3.2. Manutenção da vazão de produção enquanto a pressão do reservatório diminui**

Um aspecto importante no dimensionamento de um sistema *gas lift* é prever a performance futura do reservatório. Com o decorrer da produção a pressão estática do reservatório tende a diminuir. Uma forma de manter a vazão de produção durante a depleção do reservatório, sem aumentar a pressão de operação na superfície, é aumentar a vazão de injeção de gás. Uma simulação, utilizando o programa desenvolvido neste trabalho, foi realizada para demonstrar como o aumento da vazão de injeção de gás pode evitar a diminuição da vazão de produção de um poço durante a depleção do reservatório. Os resultados estão apresentados na Tabela 3.

O aumento da vazão de injeção para a solução do problema da depleção também tem um limite como aquela apresentado no item anterior. A partir de um determinado ponto, a vazão de injeção necessária para manter a produção acaba se tornando inviável do ponto de vista operacional ou econômico. Deve se, então, buscar outras alternativas como o aumento da pressão de operação na superfície para se injetar em um ponto mais profundo na coluna de produção.

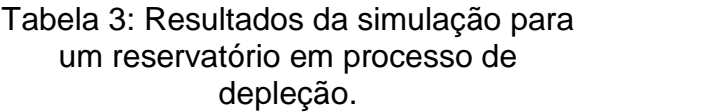

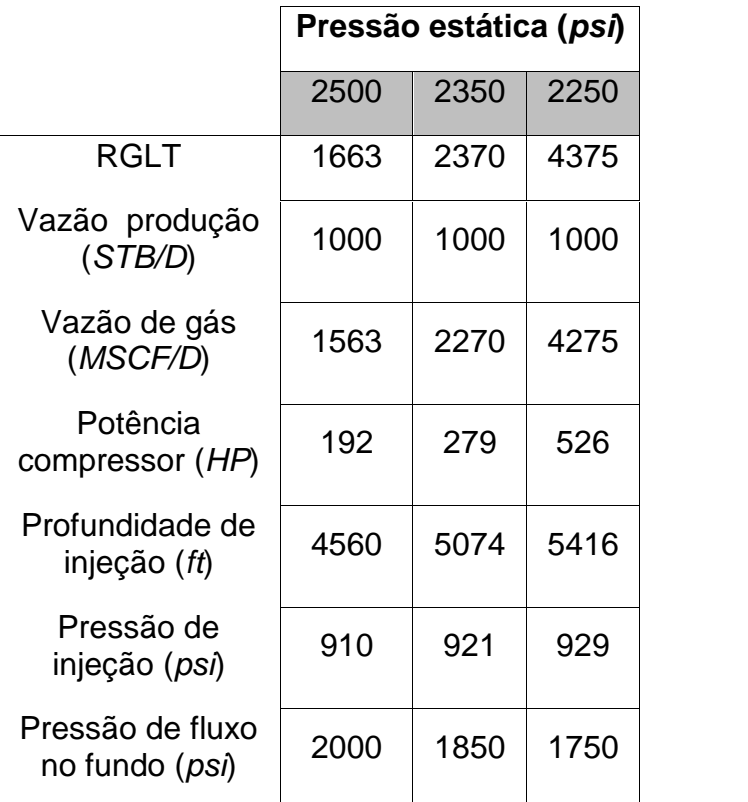

## **4. CONCLUSÕES**

O programa desenvolvido permite a determinação da razão-gás-líquido total (RGLT), vazão de injeção de gás, potência requerida pelo compressor e posição na coluna da válvula operadora de *gas lift*. Foi também apresentado um estudo de caso para aferir o impacto de alguns parâmetros na performance do sistema *gas lift*.

O programa desenvolvido pode receber novas implementações de forma a torná-lo uma ferramenta ainda mais poderosa para o projeto e otimização de um poço operado por *gas lift*. O próximo passo seria a implementação do

III Workshop de Engenharia de Petróleo

dimensionamento das válvulas de descarga e operadora. Esse dimensionamento deve estar aliado à determinação do diferencial de pressão para acionamento das válvulas que ficou fora do escopo deste trabalho. Uma interface para a otimização do projeto de *gas lift* também pode ser considerada como implementações futuras. Comparações com simuladores comerciais e dados de campo podem ser realizadas.

### **5. AGRADECIMENTOS**

Este trabalho foi desenvolvido no Laboratório de Automação em Petróleo LAUT/UFRN.

### **6. REFERÊNCIAS BIBLIOGRÁFICAS**

BROWN, K. E. *The Technology of Artificial Lift Methods, Volume 2a*. Tulsa, OK: PennWell Publishing Co., 1980.

OLIVA, G. B. F. F. *Desenvolvimento de uma ferramenta computacional para dimensionamento de sistemas BCS*. Universidade Federal do Rio Grande do Norte, Trabalho de Conclusão de Curso, Natal, 2013.